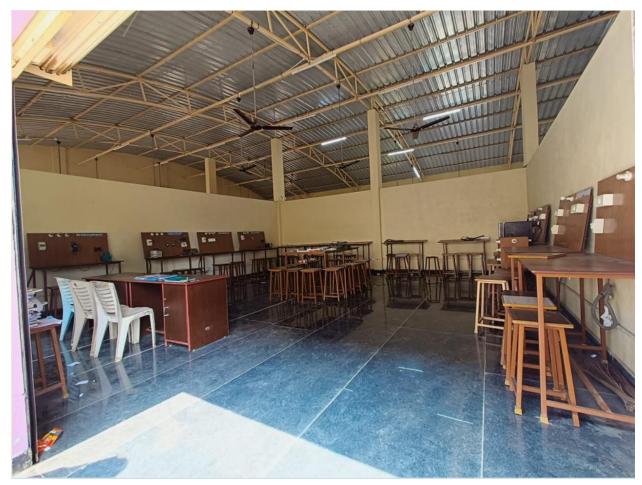

## **POWER ELECTRONICS AND MAT LAB**

- 1. Plot the Characteristics of SCR
- 2. Plot the Characteristics of TRIAC.
- 3. Plot the Characteristics of IGBT and MOSFET
- 4. Study of the working of single phase half wave converter
- **5.**Study of the working of single phase full wave converter
- 6. Study of the working of single phase full wave bridge converter
- 7. Speed Control of DC motor using single phase bridge converter
- 8. Speed Control of DC motor using chopper
- 9. Speed Control of 1-phase AC induction motor using AC voltage controller
- **10.**Introduction to SIM Power Systems
- 11. Working with the different blocks of SIM Power Systems
- **12.** Simulation of single phase full wave converter circuit using MATLAB

- 13. Simulation of three phase bridge converter circuit using MATLAB
- 14. Simulation of single phase bridge inverter circuit using MATLAB
- 15. Simulation of single phase AC Voltage Controller circuit using MATLAB
- 16. Simulation of bridge chopper circuit using MATLAB

## INDUSTRIAL ELECTRONICS LAB

- 1. Perform an experiment to obtain VI characteristics of SCR
- 2. Perform an experiment to obtain VI characteristics of TRIAC
- 3. Perform an experiment to obtain VI characteristics of DIAC
- 4. Perform an experiment to obtain VI characteristics of UJT
- **5**. construct UJT relaxation oscillator circuit and observe the output waveforms on CRO
- 6. Construct a circuit to trigger SCR by UJT and control output Power
- 7. Perform an experiment to plot the characteristics of Photodiode
- 8. Perform an experiment to plot the characteristics of Photo transistor
- **9**. Perform an experiment to plot the VI characteristics of different colour LEDs & determine their cut-in voltages
- 10. Perform an experiment to plot the characteristics of LDR
- 11. Perform an experiment to plot the characteristics of Opto-coupler
- 12. Obtain the performance characteristics of LVDT by conducting an experiment
- **13**. Obtain the performance characteristics of thermocouple by conducting an experiment
- 14. Familiarize with PLC tutor or PSIM
- 15. Implement basic gates and universal gates using PLC
- 16. Implement XOR, XNOR gates using PLC